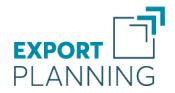

# User Guide

## **Analytics**

To deepen the knowledge of the markets

ExportPlanning.com

June 2025

StudiaBo srl via Santo Stefano 57, 40125 Bologna (Italy) tel. +39 051 5870353 VAT code: 03087661207

www.studiabo.it

# Table of Contents

| Summary                                | 3  |
|----------------------------------------|----|
| Types of Datamarts                     | 3  |
| International Trade                    | 3  |
| Annual Flows                           | 3  |
| Quarterly Flows                        | 3  |
| Macro country analysis                 | 3  |
| Developing Factors                     | 3  |
| Forecast                               | 4  |
| Demand Characteristics                 | 4  |
| Risk Factors                           | 4  |
| Market Accessibility                   | 5  |
| Monthly economic indicators            | 5  |
| Financial Transactions                 | 6  |
| Annual Production and Demand           | 6  |
|                                        | _  |
| Main Features                          | 8  |
| Datamart's analysis                    | 8  |
| Search Product                         | 8  |
| Free Search                            | 9  |
| Hierarchical Search                    | 9  |
| Search by Combined Nomenclature .      | 9  |
| Search by NACE                         | 9  |
| Search by SITC4                        | 9  |
| Favorite Products                      | 9  |
| Aggregation of items                   | 9  |
| Analytical functionalities             | 9  |
| Roll-up                                | 10 |
| Slice                                  | 10 |
| Currency Exchange                      | 10 |
| Results Table                          | 10 |
| Charts                                 | 11 |
| Free Contents                          | 14 |
| ExportPlanning Products Classification | 15 |
| Raw Materials                          | 15 |
| A1-Natural Raw Materials               | 15 |

| A2-Industrial Raw Materials          | 16 |
|--------------------------------------|----|
| Intermediate Goods                   | 16 |
| B1-Unpackaged Food                   | 16 |
| B2-Fabrics and Leather               | 16 |
| B3-Pulp and Paper and Forest         |    |
| Products                             | 17 |
| B4-Metal Intermediate Goods          | 17 |
| B5-Fine Chemicals and Specialities . | 17 |
| B6-Ceramics Glass and Refractors     | 17 |
| Construction products                | 17 |
| C1-Building Materials and Products   | 17 |
| Components                           | 18 |
| D1-Electronic Parts                  | 18 |
| D2-Mechanical and Optical Compo-     |    |
| nents                                | 18 |
| D3-Components for Vehicles           | 18 |
| D4-Electrotechnical                  | 18 |
| Consumer Goods                       | 19 |
| E0-Packaged Food and Beverage        | 19 |
| E1-Consumer Packaged Goods           | 19 |
| E2-Fashion Products                  | 19 |
| E3-Furniture, Appliances and home    |    |
| décor                                | 19 |
| E4-Pharmaceuticals and Medical       |    |
| Products                             | 20 |
| Investment Goods                     | 20 |
| F1-ICT and Service Equipment         | 20 |
| F2-Industrial Tools and Equipment .  | 20 |
| F3-Cars, transport and agriculture   |    |
| equipment                            | 20 |
| F4-Machinery                         | 20 |
| F5-Industrial Plants                 | 21 |
| ountry Classification                | 22 |

# Summary

## Types of Datamarts

The data available in the DATA section of the ExportPlanning platform refers to the following types of Datamarts<sup>1</sup>.

#### International Trade

#### **Annual Flows**

The Datamarts of the **Annual Flows**-type are the following:

- Ulisse<sup>2</sup>: containing historical annual data of foreign trade flows processed and reclassified by StudiaBo;
- Forecast<sup>3</sup>: containing forecasts of annual foreign trade flows processed by StudiaBo.

#### **Quarterly Flows**

The Datamarts of the **Quarterly Flows**-type are the following:

 All Countries<sup>4</sup>: containing the quarterly data on foreign trade flows reported by the international countries monitored by StudiaBo;

- EU Countries<sup>5</sup>: containing the quarterly data on foreign trade flows reported by the companies belonging to the European Union countries;
- United States<sup>6</sup>: containing the quarterly data on foreign trade flows reported by U.S. companies.

#### Macro country analysis

#### **Developing Factors**

The Datamarts of the **Developing Factors**-type are the following:

- Index of Economic Freedom<sup>7</sup> by the Heritage Foundation;
- Sustainable Development Goals<sup>8</sup>: developed by UN from measuring the degree to which 17 Sustainable Development Goals<sup>9</sup> (e.g., poverty alleviation, inequality reduction, combating climate change, green energy, etc.) have been achieved:
- Global competitiveness index<sup>10</sup> and Global competitiveness index 4.0<sup>11</sup>, by World Economic Forum;
- Index of administrative honesty<sup>12</sup> by Transparency International;

<sup>&</sup>lt;sup>1</sup>A *Datamart* denotes an archive of homogeneous data inside.

<sup>&</sup>lt;sup>2</sup>Please refer to https://www.exportplanning.com/analytics/querysubs/ulisse/.

<sup>&</sup>lt;sup>3</sup>Please refer to https://www.exportplanning.com/analytics/querysubs/for/.

<sup>&</sup>lt;sup>4</sup>Please refer to https://www.exportplanning.com/analytics/querysubs/congwld/.

<sup>&</sup>lt;sup>5</sup>Please refer to https://www.exportplanning.com/analytics/querysubs/congue/.

<sup>&</sup>lt;sup>6</sup>Please refer to https://www.exportplanning.com/analytics/querysubs/congusa/.

 $<sup>^{7}</sup> Please\ refer\ to\ https://www.exportplanning.com/analytics/querysubs/efi/.$ 

<sup>&</sup>lt;sup>8</sup>Please refer to https://www.exportplanning.com/analytics/querysubs/onusdg/.

<sup>&</sup>lt;sup>9</sup>The 17 goals are those signed by UN countries under the "Sustainable Development Agenda," which countries have committed to achieve by 2030.

<sup>&</sup>lt;sup>10</sup>Please refer to https://www.exportplanning.com/analytics/querysubs/wefgci/.

<sup>&</sup>lt;sup>11</sup>Please refer to https://www.exportplanning.com/analytics/querysubs/wefgci4/.

<sup>&</sup>lt;sup>12</sup>Please refer to https://www.exportplanning.com/analytics/querysubs/ti/.

<sup>&</sup>lt;sup>13</sup>Please refer to https://www.exportplanning.com/analytics/querysubs/wbgdb/.

 Doing Business Index<sup>13</sup> by the World Bank: provides guidance on conducting business activities within a country;

- Education<sup>14</sup>: containing data on education and scientific research by UNESCO;
- World Development Indicators<sup>15</sup> by The World Bank;
- Worldwide Governance Indicators (WGI<sup>16</sup>)
   by The World Bank;
- Gender Gap Index<sup>17</sup> by World Economic Forum;
- Population by gender and age groups<sup>18</sup> by UN.

#### **Forecast**

The World economic outlook Datamart<sup>19</sup> refers to the World Economic Outlook publications, made available and periodically updated by the International Monetary Fund (IMF).

#### **Demand Characteristics**

The Datamarts of the **Demand Characteristics**-type are the following:

- High-quality purchases<sup>20</sup>, containing Studia Bo's elaborations with reference to rich population and quality import of consumer goods;
- Agricultural production<sup>21</sup> by type of crop, from FAO source.

Risk Factors

The Datamarts of the **Risk Factors**-type are the following:

• Exchange Rate Risk<sup>22</sup>. The Exchange Rate Risk Index developed by StudiaBo measures the exchange rate risk associated with the currencies of 152 countries. The index is meant as depreciation risk in the long run, since it is calculated taking into account structural elements at a country level.

The database contains the following variables, which are periodically updated:

IDX: Exchange rate risk index (score [0-100] and ranking). It is calculated on the basis of the following dimensions:

PPP (Currency overvaluation and inflation forecasts): this dimensions of the risk refers to the Purchasing Power Parity (PPP) theory. According to the PPP, if specific assumptions are met, exchange rates should converge towards an "equilibrium". If a currency is currently overvalued and forecasted inflation is relevant, the PPP dimension of the index will signal the presence of a high risk;

RES (Lack of monetary resources):

this dimension of the exchange rate risk assesses the presence of a balance between a country's cur-

 <sup>14</sup>Please refer to https://www.exportplanning.com/analytics/querysubs/unesco/.
 15Please refer to https://www.exportplanning.com/analytics/querysubs/wbwdi/.
 16Please refer to https://www.exportplanning.com/analytics/querysubs/wbwgi/.

<sup>&</sup>lt;sup>17</sup>Please refer to https://www.exportplanning.com/analytics/querysubs/wefgg/.

<sup>&</sup>lt;sup>18</sup>Please refer to https://www.exportplanning.com/analytics/querysubs/onupop/.

<sup>&</sup>lt;sup>19</sup>Please refer to https://www.exportplanning.com/analytics/querysubs/imfweo/.

<sup>&</sup>lt;sup>20</sup>Please refer to https://www.exportplanning.com/analytics/querysubs/sboqua/.

 $<sup>{\</sup>bf ^{21}Please}\ refer\ to\ https://www.exportplanning.com/analytics/querysubs/faoagr/.$ 

<sup>&</sup>lt;sup>22</sup>Please refer to https://www.exportplanning.com/analytics/querysubs/sboerr/.

rent account and the foreign exchange reserves held by its central bank. The presence of net foreign investment inflows (both FDI and FPI) is also considered as a support for the currency, while the presence of a negative differential in terms of real monetary policy interest rates, compared to the US benchmark, increases exchange rate risk, since it could discourage investors and produce capital outflows;

#### CRED (Lack of country and curren-

cy credibility): this dimension of the risk assesses the country's performance in terms of political risk, institutional quality and historical exchange rate dynamics (average of the coefficient of variation of the exchange rate against the dollar and the euro since 2016, taking into account only depreciation deviations from moving average). A recent history of depreciation, as well as the presence of political and institutional instability, are considered as factors weighing on currency stability;

#### • Country Risk:

- COFACE's Business Climate Assessment;
- COFACE's Country Risk Assessment;
- OECD Country Risk;
- SACE's Expropriation Risk;
- SACE's Transfer and convertibility Risk;
- SACE's War and civil disturbance Risk;

#### • Credit Risk:

- DAGONG Rating;
- Fitch's Rating;
- Moody's Rating;
- SACE's Bank Credit Risk;
- SACE's Corporate Credit Risk;
- SACE's Sovereign Credit Risk;
- Standard & Poor's Rating.

#### Market Accessibility

The Basic information Datamart<sup>23</sup> contains data on logistics and business distance.

#### Monthly economic indicators

The Datamarts of the **Monthly economic indicators**-type are the following:

- Industrial Production<sup>24</sup>: containing indexes of monthly industrial production (World Bank and other sources);
- Monetary and financial indicators<sup>25</sup>: containing data on:
  - Exchange rates (against Euro and Dollar);
  - Effective exchange rates;
  - Total reserves excluding gold;
  - Stock indexes:
  - reference Interest Rates of monetary policy;
  - monthly Inflation (var.% on an annual basis of consumer price index).

<sup>&</sup>lt;sup>23</sup>Please refer to https://www.exportplanning.com/analytics/querysubs/sbostr/.

<sup>&</sup>lt;sup>24</sup>Please refer to https://www.exportplanning.com/analytics/querysubs/wbyp/.

<sup>&</sup>lt;sup>25</sup>Please refer to https://www.exportplanning.com/analytics/querysubs/sbomf/.

#### **Financial Transactions**

The Datamarts of the **Financial Transactions**-type are the following:

- Balance of payment<sup>26</sup>: containing data from current account, capital account and financial account;
- Trade flows in services<sup>27</sup>, subdivided by imported and exported services;
- Foreign Direct Investment<sup>28</sup>, inwards and outwards, measured both in terms of stocks and flows, by United Nations.

#### **Annual Production and Demand**

The Datamarts of the Annual Production and Demand-type are the following:

All Products. It is a database, named Country Data<sup>29</sup> and developed by StudiaBo. It is based on an estimate of the Domestic Sales of a specific product, for all countries considered.

Based on the just estimated Domestic Sales, the following measures are calculated:

- Production = Exports + Domestic Sales:
- Demand = Imports + Domestic Sales.

Domestic Sales of a product are calculated using two different methodologies:

 in the cases where public information is available (sources: Unido and Eurostat) concerning the production of a given product in a country, Domestic Sales are derived by subtracting exports from the product concerned from production;

- in the cases where there is no public information regarding the production of a product by country, Domestic Sales are obtained by attributing the different countries to one of the following clusters:
  - 1 net importer;
  - 2. non-competitive producer on foreign markets;
  - 3. net exporter;
  - 4. leader on international markets:
  - 5. re-exporter of imported goods;
  - 6. closed economy.

The datamart contains the following:

#### Dimensions:

**Product**: identifying the Product's code:

**Country**: identifying the Country:

Year: identifying the Year, from 1995 up to the latest historical year;

**Economic Variable**: identifying the following variables:

F: identifying the variable Production;

X : identifying the variable Exports;

M : identifying the variable Imports;

Y: identifying the variable Demand:

**Currency**: identifying the Currency (Euro or Dollar):

#### Measures :

V : Values at current prices;

K: Quantity in kilograms;

<sup>&</sup>lt;sup>26</sup>Please refer to https://www.exportplanning.com/analytics/querysubs/imfbop/.

<sup>&</sup>lt;sup>27</sup>Please refer to https://www.exportplanning.com/analytics/querysubs/imfser/.

 $<sup>{}^{28}</sup> Please \ refer \ to \ https://www.exportplanning.com/analytics/querysubs/onufdi/.$ 

<sup>&</sup>lt;sup>29</sup>Please refer to https://www.exportplanning.com/analytics/querysubs/countrydata/.

U : Quantity in a supplementary measure (if available);

**Q**: Quantity at constant prices.

Focus sectors: Automotive. It is a database developed by StudiaBo on the automotive sector<sup>30</sup>. For more than 150 countries, the datamart collects information on the following variables:

**Vehicles in use** (source: International Organization of Motor Vehicle Manufacturers);

Production of motor vehicles (source: International Organization of Motor Vehicle Manufacturers database, integrated with StudiaBo estimates in case of missing countries);

Sales of motor vehicles (source: International Organization of Motor Vehicle Manufacturers database, integrated with StudiaBo estimates in case of missing countries);

Imports of motor vehicles (source: Ulisse
 datamart);

**Exports** of motor vehicles (source: Ulisse datamart);

**Apparent Demand** of motor vehicles, calculated as production + imports – exports.

The datamart contains the following:

#### Dimensions

**PROD**: identifying the following business areas:

CV: Commercial Vehicles;

PC : Passenger Cars;

**Country**: identifying the Country:

Year: identifying the Year;

**Economic Variable**: identifying the following variables:

U: identifying the variable Vehicles in use, from 2005;

F: identifying the variable Production, from 2005;

M: identifying the variable Imports, from 1995;

X: identifying the variable Exports, from 1995;

Y: identifying the variable Apparent Demand, from 2005;

**Currency**: identifying the Currency (Euro or Dollar):

#### Measures :

 $oldsymbol{V}$  : Values at current prices;

K: Quantity in Kilograms;

N : Quantity in Units.

<sup>&</sup>lt;sup>30</sup>Please refer to https://www.exportplanning.com/analytics/querysubs/automotive/.

## Main Features

The environment, accessible via the **ANALYTICS** button on the site's home page, allows you to select the Datamart of interest.

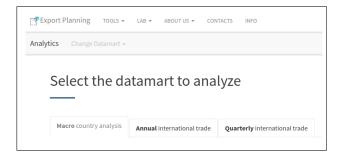

## Datamart's analysis

Once you have selected the Datamart of interest, you can select query filters on Datamart's data as shown on the screen below.

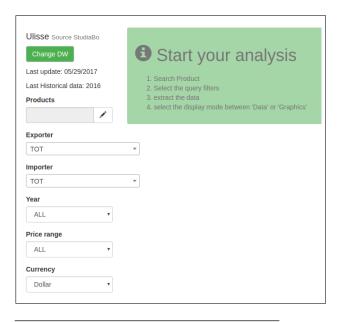

## Search Product

Using the button at the **Product** field, you can select the product of interest through the following search modes:

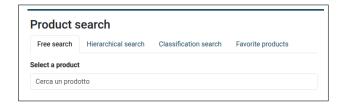

Free Search: allows to look for the product of interest by a keyword;

Hierarchical Search: consists of a guided tour through the various levels of Products Classification (UL20/UL200/UL3000/HS);

#### Search by Classifications:

Search by Combined Nomenclature: allows to look for the product of interest by using a Combined Nomenclature 8-digit code<sup>31</sup>;

Search by NACE code : allows to look for the product of interest by using a NACE 4-digit code<sup>32</sup>;

**Search by SITC4 code**: select a product by inserting a code according to the Standard International Trade Classification (rev. 4) by UN<sup>33</sup>;

Favorite Products : select a a product (single *item* or aggregate of *items*) from those previously saved by the user as favorites.

 $<sup>^{31}</sup>$ Please refer to the CN8 classification at http://www.exportplanning.com/pages/classification/.

<sup>&</sup>lt;sup>32</sup>Please refer to the NACE classification at <a href="http://www.exportplanning.com/media/filecaricati/csv\_analytics/ClassATECO.csv">http://www.exportplanning.com/media/filecaricati/csv\_analytics/ClassATECO.csv</a>.

 $<sup>^{33}</sup>$ Please refer to the SITC4 classification at  $https://www.exportplanning.com/media/filecaricati/csv_analytics/DASITC4 AHS17.csv.$ 

#### Free Search

The function enables the user to consider only product codes associated with the word typed in the search window.

#### Hierarchical Search

The most effective search mode which consists of progressively restricting selection criterion for the product. The search steps are as follows:

- 1. select within the UL20 ExportPlanning products classification level;
- 2. select within the UL200 ExportPlanning products classification level:
- 3. select within the UL3000 ExportPlanning products classification level:
- 4. select within the Harmonized System (HS6) classification level.

NB: It is possible to select an intermediate level of ExportPlanning classification, by choosing the lower level of the TOT.

#### Search by Combined Nomenclature

This search involves inserting an 8-digit Combined Nomenclature code. The system will return the code of the UL3000 ExportPlanning Products Classification associated to the Combined Nomenclature code.

#### Search by NACE

This search-mode involves inserting an economic activity code according to EU statistic classification (NACE 4-digit, ATECO in Italian). The system returns the different UL3000 classification codes associated with the NACE code.

#### Search by SITC4

This search-mode involves inserting a code according to the UN Standard International Trade Classification (SITC) revision 4. That will return the different UL3000 classification codes associated with the SITC4 code.

#### **Favorite Products**

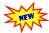

This search allows to recall Products (single items or aggregates of items [see below]) previously saved

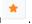

Any Favorite Product may be removed by the user at any time.

## Aggregation of items

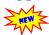

Product Search allows the aggregation of multiple items (up to a maximum of 8), through the following steps:

- 1. selection of the items of interest;
- 2. attribution of a name to the aggregation of the selected items;
- 3. possibility to save the aggregation among the favorites, through the appropriate icon

Each aggregation created can be modified at any time by the user.

## **Analytical functionalities**

The main analytical features associated to a DataMart (DM) are as follows:

Roll-up: allows to aggregate data by Dimensions of the DM;

**Slice**: extracts specific sub-parts of the DM;

**Currency Exchange**: allows to select the currency in which the monetary measures are expressed in current prices.

#### Roll-up

The Roll-up function is automatically executed by the system whenever a Dimension is given to the option TOT. The following screen plays the prompt execution of a roll-up of all the Dimensions of a DM, with the exception of the Dimension *Year*, for which the option ALL indicates a request for extraction of all years in the database. The result of this selection is a time-series of world trade, expressed in the different measures present in DM.

#### Slice

The Slice function lets a user to extract a sub-part of the DM. It is automatically performed by the system whenever one or more Dimensions are set equal to a specific value.

#### **Currency Exchange**

This feature allows a user to choose the currency in which the data are presented in the results table. Of course, only the variables expressed in foreign currency will be changed. The possible choices for the currency exchange are:

- Euros:
- US Dollars.

#### Results Table

Once selected a DM, the data contained in it are given in a structured mask in table mode.

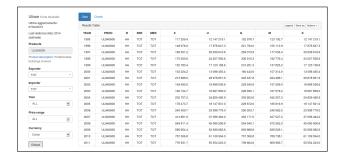

Within this mask the user can activate the following features:

**Legend**: move to the legend that describes the displayed variables;

**Save as**: extract the data contained in the table in CSV format. The export of CSV files will include the following versions:

dataloc.csv with the semicolon as a columns separator and the comma as decimal separator;

dataint.csv with the comma as a columns separator and thepoint as decimal separator;

#### Actions :

- Edit Columns: the system displays a window with the list of Measures in the DM and the ability to check those to be displayed as columns in the table;
- introduce new variables as transformations of the measures shown in the table:
  - Rates of Change (e.g.: Year-over-Year; Quarter-over-Quarter);
  - Prices

Once selected the measures on which to operate their transformations, the Results Table will present the new variables, along with measures already present.

The Results Table contains a feature of Sorting that operates on the data in the columns.

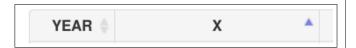

Through the blue arrow next to the label of the variable contained in the column, users can sort the data in the table in ascending or descending order with respect to the selected column.

#### Charts

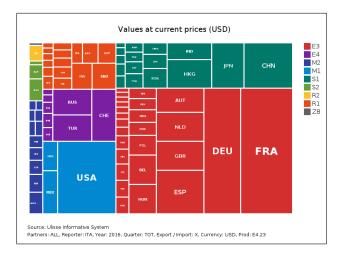

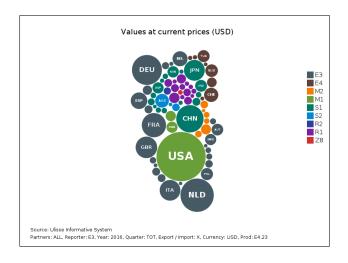

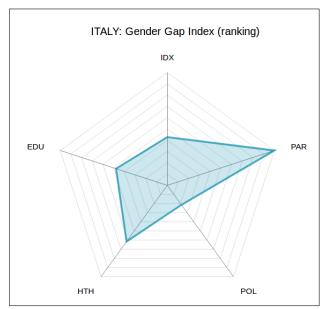

The **Charts** section, in correspondence to the results table, contains a number of features for the interactive visualization<sup>34</sup> on the table's data.

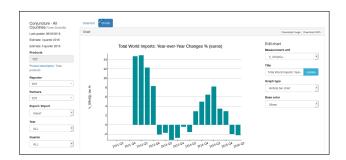

Once accessed the **Charts** section, the system will present a standard graph and the following features to edit it:

Edit Chart: Measurement unit , through which a user can change the measure represented (eg. value, quantity, etc ...)

**Edit Chart: Title**, that allows a user to customize the chart title;

Edit Chart: Graph type, through which a user can select the desired type of graph. In particular, the implemented types, available or not

<sup>&</sup>lt;sup>34</sup>The main element of interactivity is the ability to display additional information to the data, through specific tool-tips.

based on the query performed and the measure selected, are the following:

- line chart;
- area chart;
- radar chart;
- vertical bar chart;
- horizontal bar chart;
- grouped bar chart;
- stacked bar chart;
- stacked area chart;
- multiline chart;
- pie chart;
- donut chart;
- geo-map<sup>35</sup>;
- 3D map;
- word cloud<sup>36</sup>;
- tree-map;
- bubble chart:
- bilateral flows' table<sup>37</sup>;

**Edit Chart: Base color**, that allows a user to select the color tone to be used for data representation.

**Change dimension**: allows to change the dimension to be considered for data representation;

#### Select countries:

- top *n* countries, in the case of measures expressed in terms of levels;
- best/worst n countries, in the case of measures expressed in terms of changes.

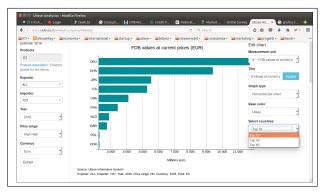

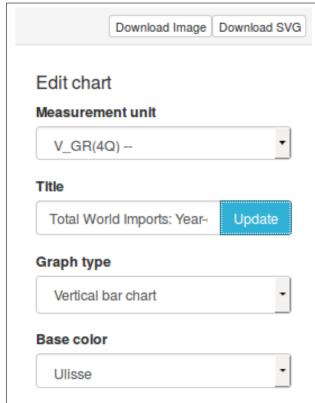

<sup>&</sup>lt;sup>35</sup>Please note that, in order to facilitate the user's navigation, this type of visualization provides a specific zoom & pan function to widen or narrow the view of the map in an interactive detail.

- Exporter: ALL;
- Importer: ALL;
- Year: select item;
- Price band: select item.

Please note that, due to the processing time of the specific query, it is possible the browser would ask for a confirmation to process the query; in that case, it would be necessary to confirm that you want to proceed.

<sup>&</sup>lt;sup>36</sup>This representation is available, as in the previous case, for queries where a country-size setting is set to ALL.

<sup>&</sup>lt;sup>37</sup>Available only for **Ulisse**'s datamarts, considering in the query the following combination of Dimensions:

In cases where the results table is very complex, that does not allow to show data in a single representation, the system will allow the user to filter the results that he wants to graph.

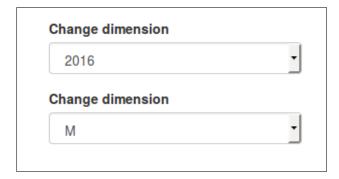

The chart can be downloaded via the following buttons:

**Download Image**: it allows to download the chart in PNG format;

**Download SVG**: it allows to download the chart in SVG (Scalable Vector Graphics) format;

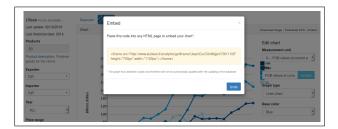

## Free Contents

Registered users can login through the button

Login

on the home page of the website. The system asks the user's authentication credentials.

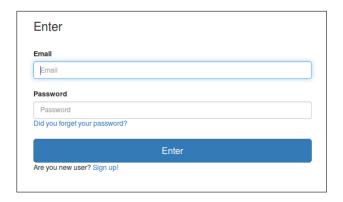

Once logged-in, any registered user can freely access the following free contents:

#### international trade:

TOT: by typing the code TOT, (corresponding to "Total Goods") in the Search Product mask, the user will be able to freely access to the following datamarts for Total Goods:

- Ulisse:
- Forecast:
- Conjuncture All Countries;
- Conjuncture EU Countries;
- Conjuncture United States;

UL20 level: by typing into the Search Product mask any of UL20 codes of Export-Planning Products Classification (similar to the concept of Industry)<sup>38</sup>, the user

will be able to freely access to the following datamarts for the corresponding **Industry** code:

- Ulisse;
- Forecast;
- Conjuncture All Countries;
- Conjuncture EU Countries;
- Conjuncture United States;

Annual Production and Demand: freely available for Automotive datamart and, as regards Country Data (All Products), for TOT (Total Goods) level and UL20 (industry-specific) level of the ExportPlanning Products Classification;

macro country analysis: all the datamarts.

<sup>&</sup>lt;sup>38</sup>Please see the details of the ExportPlanning Products Classification at http://www.exportplanning.com/media/filecaricati/csv\_analytics/UL3000.csv.

# ExportPlanning Products Classification

The ExportPlanning Products Classification has been developed at different levels of aggregation of the custom code classification:

UL20 : it is the most aggregate level, corresponding to the concept of System;

UL200 : it is a first intermediate level of aggregation, which corresponds to the concept of Industry / Sector;

**UL3000**: it is the most disaggregated level of ExportPlanning Products Classification, corresponding to the concept of Homogeneous Product.

The UL20 level consists of the following items:

A1: Natural Raw Materials

A2: Industrial Raw Materials

**B1**: Unpackaged Food

**B2**: Fabrics and Leather

**B3**: Pulp and Paper and Forest Products

**B4**: Metal Intermediate Goods

**B5**: Fine Chemicals and Specialities

**B6**: Ceramics Glass and Refractors

C1: Building Materials and Products

D1: Electronic Parts

D2: Mechanical and Optical Components

D3: Components for Vehicles

D4: Electrotechnical

**E0**: Packaged Food and Beverage

E1: Consumer Packaged Goods

E2: Fashion Products

E3: Furniture, Appliances and home décor

E4: Pharmaceuticals and Medical Products

F1: ICT and Service Equipment

F2: Industrial Tools and Equipment

F3: Cars, transport and agriculture equipment

F4: Machinery

F5: Industrial Plants

G1: Weapons and Ammunition

**Z9**: Confidential data

In the following pages, for each of these *systems*, the corresponding items of the UL200 Level (*Industries / Sectors*) are showed.

For information about the more disaggregated levels of ExportPlanning Products Classification, see in ExportPlanning the PRODUCT/INDUSTRY CLASSIFICATION section.

## Raw Materials

#### A1-Natural Raw Materials

A1.11: Energy raw materials

A1.21: Metal ores

A1.22: Minerals for the chemical industry

**A1.23:** Precious stones, rough diamonds, pearls and corals

Intermediate Goods A1.24: Non-metallic mineral A1.31: Rough wood B1-Unpackaged Food B1.11: Fresh and frozen meat A1.33: Natural rubber and other non-wood products B1.13: Fish (fresh, frozen, dried and smoked) A1.41: Cereals, brown rice and oilseeds **B1.15**: Feed A1.42: Live plants, seeds and flowers A1.45: Colonial raw materials B1.21: Fresh fruit A1.46: Cane and beet sugar **B1.31**: Vegetables (fresh and preserved) A1.51: Farm animals and their products B1.41: Rice, flour and starches A1.61: Raw hides and skins A1.62: Unprocessed textile fibres **B1.43**: Sugar, cocoa and spices A1.91: Waste and scrap B1.51: Vegetable oil and animal fats A2-Industrial Raw Materials **B1.52**: Dairy products A2.10: Electricity B1.61: Yeast, malt and extracts **A2.11**: Steel A2.12: Copper **B2-Fabrics and Leather** A2.13: Aluminium B2.11: Hair, bristles, feathers, bone and ivory A2.14: Lead, zinc and tin B2.12: Lamb skin and treated leather A2.15: Nickel and other non-ferrous metals **B2.21**: Yarn A2.16: Precious metals A2.21: Petroleum products and derivatives of coal **B2.31**: Knitted fabrics A2.22: Organic basic chemicals B2.32: Woven fabrics A2.23: Inorganic basic chemicals B2.33: Embroidery and felts A2.31: Plastics in primary forms A2.32: Synthetic rubber in primary forms B2.34: Non-woven fabrics and fabrics for technical IISE A2.33: Man-made fibres

B2.35: Twine, cordage, rope and fabric packaging

**A2.41**: Pulp

#### **B3-Pulp and Paper and Forest Products**

- **B3.11**: Cut wood
- B3.12: Carpentry and wood packaging
- **B3.13**: Sheets and wood-based panels
- **B3.14:** Semi-finished products of wood, cork and plaiting materials
- B3.21: Paper and cardboard for packaging
- **B3.22**: Paper for home and various applications
- B3.23: Paper and cardboard packaging
- B3.24: Paper and paper-board for graphic purposes

#### **B4-Metal Intermediate Goods**

- B4.11: Products of iron and steel, cold-worked
- **B4.15**: Bridges, towers and other metal structures
- B4.16: Steel pipes
- B4.21: Bearings, gears, gearing and driving
- B4.22: Screws and bolts
- B4.23: Grids, chains, metal mesh fencing
- **B4.24**: Locks and hinges
- **B4.81**: Components and metal parts
- **B4.82**: Metal packaging
- B4.83: Foundry castings

#### **B5-Fine Chemicals and Specialities**

- **B5.11**: Dyes and pigments
- **B5.12**: Paints and varnishes
- B5.13: Fertilizers and nitrogen compounds
- **B5.14**: Explosives and industrial gases
- **B5.15**: Essential oils, adhesives and glues

- **B5.16**: Pesticides and other agrochemical products
- **B5.17**: Chemicals for industry
- **B5.21**: Hoses, belts and other rubber products
- **B5.22**: Plates, sheets, tubes and profiles in plastic
- **B5.23**: Plastic packaging
- B5.24: Inks
- **B5.31**: Basic products for detergents
- **B5.41**: Basic pharmaceutical products

#### **B6-Ceramics Glass and Refractors**

- B6.21: Flat glass and derivative products
- B6.22: Hollow glass products for packaging
- **B6.23**: Glass products for technical uses
- **B6.24**: Glass fibres and fabrics
- **B6.31:** Works and products in asbestos, asphalt and graphite
- **B6.35:** Ceramic products and abrasives for various uses
- **B6.36**: Refractory materials
- **B6.37**: Decorative stone works

## Construction products

#### C1-Building Materials and Products

- C1.11: Cement, lime and plaster products
- **C1.12:** Concrete and plaster products for construction
- C1 13: Bricks
- C1.21: Doors and windows
- C1.22: Plastic products for the building industry

C1.23: Floors

C1.24: Sanitary-ware and other bath furnishing

C1.25: Doors and safe deposit boxes

C1.26: Plumbing

## Components

#### **D1-Electronic Parts**

D1.11: Valves, tubes, diodes and electronic boards

**D1.12**: Parts of computers and other office machines

**D1.13**: Capacitors (fixed and adjustable)

**D1.21**: Parts and accessories for audio, video and telephony

**D1.23**: Parts and accessories for measuring instruments

D1.41: Magnetic and optical media storage

#### D2-Mechanical and Optical Components

**D2.21:** Parts of agricultural and earth moving machineries

**D2.22:** Parts of machinery for the metalworking industry

D2.23: Parts of machinery for light industry

**D2.24**: Parts of pumps and other components of industrial plants

**D2.61:** Parts for bicycles, typewriters and musical instruments

**D2.68**: Parts for photo-optical devices

D2.73: Parts for household appliances

D2.74: Parts and components of watches

D2.75: Parts for engines

D2.76: Parts of electromechanical tools, manuals

#### **D3-Components for Vehicles**

D3.11: Engines and chassis for motor vehicles

D3.12: Batteries and accumulators

D3.13: Bodies and parts of bodies and trailers

D3.14: Parts of batteries and accumulators

D3.21: Parts and accessories for motor vehicles

**D3.22:** Non-electric parts and accessories for motor vehicles

D3.23: Radio, watches and other tools for car

D3.31: Engines and parts for ships

D3.32: Engines and other aircraft components

D3.33: Parts for tramway locomotives and rolling

**D3.41**: Parts for motorcycles

D3.51: Tires and inner tubes

#### **D4-Electrotechnical**

D4.11: Electric motors, generators and transformers

**D4.12**: Electricity distribution and control apparatus

D4.13: Switchboards

**D4.14**: Other electrical equipment n.c.a.

**D4.20**: High voltage cables

**D4.31:** Wires and cables, switches, plugs, sockets and electrical panels

D4.32: Lamps and parts of lamps and lighting

**D4.41**: Parts for electrical equipment

## **Consumer Goods**

#### E0-Packaged Food and Beverage

**E0.12**: Oil, condiments and spices

E0.14: Milk, yoghurt, butter and cheese

**E0.15**: Rice, pasta and flour (packaged)

**E0.22**: Meat and fish (processed and packaged)

**E0.24**: Vegetables and fruit (processed and packaged)

E0.31: Cookies and other baked goods

E0.32: Sugar, chocolate, sweets and ice cream

E0.33: Tea and coffee (packaged)

E0.41: Water and soft drinks

E0.42: Alcoholic beverages

#### E1-Consumer Packaged Goods

**E1.51**: Detergents and other products for washing, cleaning, polishing

E1.52: Paper products for household use

**E1.61**: Pet food

E1.71: Cigarettes, matches, salt

E1.72: Stationery and electric batteries

E1.81: Personal Care

#### **E2-Fashion Products**

**E2.11**: Underwear and hosiery

E2.13: Outerwear

E2.14: Clothing Accessories

E2.15: Yarn of textile materials, for retail sale

E2.21: Bags, suitcases and wallets

E2.22: Footwear

E2.31: Perfumes and cosmetics

E2.41: Lenses and spectacles

**E2.46**: Photo-Optical

**E2.51**: Sporting goods and musical instruments

E2.53: Bicycles, strollers and invalid carriages

**E2.55**: Personal items

**E2.56**: Small appliances for the person

**E2.61**: Books and other products of creative activities

E2.71: Jewellery, watches and jewellery

E2.81: Work-wear

#### E3-Furniture, Appliances and home décor

E3.11: Carpets, tapestries and wallpaper

E3.22: Furniture, mattresses and furniture for the home

E3.24: Chandeliers and lighting fixtures

E3.25: Home appliances

E3.26: Consumer electronics

E3.32: Glasses and tableware

E3.33: Cutlery

E3.34: Pots and pans

E3.35: Home textiles

E3.41: General items for the home

#### **E4-Pharmaceuticals and Medical Products**

- E4.11: Drugs, medicaments
- **E4.21**: Syringes, prostheses and other products for healthcare
- **E4.22:** Medical and dental instruments and equipment
- E4.23: Electro-medical equipment
- **E4.51**: Microscopes

#### Investment Goods

#### F1-ICT and Service Equipment

- **F1.32:** Furniture and objects for office, school and shop
- **F1.33:** Machinery and equipment for office and shop
- F1.41: Computer and peripheral equipment
- F1.42: Communication equipment
- F1.43: Burglar and fire alarm

#### F2-Industrial Tools and Equipment

- F2.11: Lifting and handling
- F2.12: Tanks, reservoirs and containers of metal
- **F2.16**: Pumps and filters
- F2.17: Signalling equipment
- F2.18: Boilers and furnaces
- F2.19: Electromechanical tools
- F2.23: Tools and molds
- **F2.24:** Fire extinguishers, spray guns and machines for liquids and powders
- F2.51: Measuring instruments

# F3-Cars, transport and agriculture equipment

- F3.11: Cars, buses and caravans
- F3.12: Motor vehicles for the transport of goods
- F3.14: Special vehicles
- F3.21: Agricultural machinery
- F3.22: Earth-moving machinery
- F3.23: Ships and yachts
- F3.24: Aircraft
- **F3.25**: Trains and rolling stock
- F3.30: Motorcycles
- F3.31: Forklifts and handling equipment

#### F4-Machinery

- F4.23: Paper-making machinery
- F4.31: Machines for metal processing
- F4.32: Metalworking machine tools
- F4.33: Machine tools for hard materials
- F4.34: Extrusion machinery
- **F4.35**: Textile machinery
- F4.36: Food machinery
- F4.37: Other special purpose machinery
- F4.38: Packaging machines
- F4.39: Printing machines

#### **F5-Industrial Plants**

**F5.12**: Apparatus for automatic control

**F5.21**: Valves and pressure reducing valves

F5.23: Boilers, turbines and motors

**F5.25**: Pumps and compressors

**F5.26**: Heat exchangers

F5.31: Iron and steel plants

F5.32: Chemical plants and for mineral processing

# Country Classification

Here below the ExportPlanning Country Classification is reported:

E3 : EU Countries

AUT: Austria

BEL: Belgium

BGR: Bulgaria

CYP: Cyprus

CZE: Czech Republic

**DEU**: Germany

**DNK**: Denmark

ESP: Spain

EST: Estonia

FIN: Finland

FRA: France

GRC: Greece

**HRV**: Croatia

**HUN**: Hungary

IRL: Ireland

ITA: Italy

LTU: Lithuania

LUX: Luxembourg

LVA: Latvia

MLT: Malta

**NLD**: Netherlands

POL: Poland

PRT: Portugal

ROU: Romania

SVK: Slovakia

SVN: Slovenia

SWE: Sweden

E4 : Non-EU Europe

ALB: Albania

BIH: Bosnia Herzegovina

BLR: Belarus

CHE: Switzerland

GBR: United Kingdom

ISL: Iceland

MDA: Moldova (Republic of)

MKD: Macedonia (Republic of)

MNE: Montenegro

NOR: Norway

**RUS**: Russian Federation

SRB: Serbia

TUR: Turkey

UKR: Ukraine

M1: North Am. Free Trade Agreement (NAFTA)

CAN: Canada

MEX: Mexico

**USA**: United States

M2: Latin America

ARG: Argentina

BHS: Bahamas

**BOL**: Bolivia

**BRA**: Brazil

CHL: Chile

COL: Colombia

CRI: Costa Rica

CUB: Cuba

DOM: Dominican Republic

ECU: Ecuador

**GTM**: Guatemala

HND: Honduras

HTI: Haiti

JAM: Jamaica

NIC: Nicaragua

PAN: Panama

PER: Peru

PRY: Paraguay

SLV: El Salvador

TTO: Trinidad and Tobago

**URY**: Uruguay

VEN: Venezuela

R1: Middle East and North Africa (MENA)

ARE: United Arab Emirates

ARM: Armenia

AZE: Azerbaijan

BHR: Bahrain

DZA: Algeria

EGY: Egypt

GEO: Georgia

IRN: Iran

IRQ: Iraq

ISR: Israel

JOR: Jordan

**KWT**: Kuwait

LBN: Lebanon

LBY: Libya

MAR: Morocco

OMN: Oman

**QAT**: Qatar

SAU: Saudi Arabia

SDN: Sudan

SYR: Syria

TUN: Tunisia

YEM: Yemen

R2: Sub-Saharan Africa

AGO: Angola

**BDI**: Burundi

BEN: Benin

**BFA**: Burkina Faso

CAF: Central African Republic

CIV: Cote d'ivoire

CMR: Cameroon

COD: Democratic Republic of the Congo

**ERI**: Eritrea

ETH: Ethiopia

GAB: Gabon

GHA: Ghana

GIN: Guinea

GNQ: Equatorial Guinea

KEN: Kenya

LBR: Liberia

MDG: Madagascar

MLI: Mali

MOZ: Mozambique

MRT: Mauritania

MUS: Mauritius

MWI: Malawi

**NER**: Niger

NGA: Nigeria

RWA: Rwanda

SEN: Senegal

SLE: Sierra Leone

SOM: Somalia

24

SSD: South Sudan

TCD: Chad

TGO: Togo

TZA: Tanzania (United Republic of)

UGA: Uganda

ZMB: Zambia

**ZWE**: Zimbabwe

S1 : Asia

AFG: Afghanistan

BGD: Bangladesh

CHN: China

HKG: Hong Kong

IDN: Indonesia

IND: India

JPN: Japan

KAZ: Kazakhstan

KGZ: Kyrgyz

KHM: Cambodia

KOR: Korea (Republic of)

LAO: Lao People's Dem. Rep.

LKA: Sri Lanka

MMR: Myanmar

MYS: Malaysia

**NPL**: Nepal

PAK: Pakistan

PHL: Philippines

**SGP**: Singapore

THA: Thailand

TJK: Tajikistan

**TKM**: Turkmenistan

TWN: Taiwan

**UZB**: Uzbekistan

VNM: Vietnam

**S2**: Oceania e South-Africa

AUS: Australia

NZL: New Zealand

PNG: Papua New Guinea

ZAF: South Africa

ROW: Rest Of the World

**ZZZ**: statistical discrepancies.